## **Special Mail Ballot Voter Instruction** (Election Day)

## For voters who say that they...

- $\rightarrow$  Haven't received their Mail Ballot and wish to vote a Regular Ballot in person.
- $\rightarrow$  Have completed and returned a Mail Ballot but were informed that it was not received by the Clerk's Office and wish to vote a Regular Ballot in person.

| Check                                                                                                    | Step # | Task to complete: Non-Provisional                                                                                                    |
|----------------------------------------------------------------------------------------------------|--------|----------------------------------------------------------------------------------------------------|
|                                                                                                    | 1      | <ul> <li>A voter who requested or returned a Mail Ballot will have a red message on their record.</li> <li>A. Verify the voter's name and address.</li> <li>B. Ask the voter if they have the ballot with them.</li> </ul>                                                                                                    |
| Cook County person:<br>A. Have the $\rightarrow$ Make dates<br>$\rightarrow$ The Ju me to<br>B. Place the Affidavit i |        | <ul> <li>If the voter says that they never received their Mail Ballot or was informed that the Cook County Clerk never received their Mail Ballot and wish to vote a Regular Ballot in person:</li> <li>A. Have the voter complete the "Special Mail Ballot Affidavit." <ul> <li>→ Make sure to complete the following</li> <li>→ Make sure the voter writes their name, address, date of birth and signs and dates the "Signature of Voter" line.</li> <li>→ The Judge must then write the date on the "Subscribed and Sworn to before me today" line and sign the "Judge of Election" line.</li> </ul> </li> <li>B. Place the Special Mail Ballot Affidavit in Envelope 303.</li> <li>C. Click the "Yes" button.</li> </ul>         |
|                                                                                                    |        | <ul> <li>✔ To help with social distancing, because of COVID 19, all Early Voting Sites and select polling places across Suburban Cook County will have a Mail Ballot Drop Box.</li> <li>→ Voters can drop their Mail Ballots off at these locations.</li> <li>» The Voter Certification on the front of the sealed Mail Ballot Envelope MUST be signed. The ballot will not be processed without a signature.</li> <li>» If someone is dropping the ballot off for them, the Ballot Delivery Authorization section on the back of the envelope must be complete.</li> <li>→ If your polling place does not have the drop box, you cannot accept a voted Mail Ballot unless the voter is surrendering it to vote in person.</li> </ul> |

|  | 2 | Click the green "Check-in" button.<br>→ The voter's signature will appear.                                                                                                    |  |  |
|--|---|----------------------------------------------------------------------------------------------------|--|--|
|  | 3 | Ballot Style<br>81-4 9049201 Check-in                                                                                                    |  |  |
|  |   | Two Voter Information Labels and one Special Circumstance Label will print:<br>(2) Standard Voter<br>Information Label<br>ANGELL, CHARLES<br>500 SOUTH AVE<br>GLENCOE 60022<br>PCT: 8100046 LID: L0704-ED<br>BS: 80-4 AC: 9068201<br>CERT: 98043391 TS: 2020-03-17 13:17:12<br>IMPRIMENTAL                                                                                                    |  |  |
|  | 4 | NON-PROVISIONAL - BLUE         I requested a mail ballot but I wish to vote in person today. I am         returning the mail ballot.         He solicitado una boleta para votar correo, pero deseo votar en         persona hoy. Devuelvo la boleta de voto por correo.         Voter signature / firma del Votante             5-1                                                                                                    |  |  |
|  |   | <ul> <li>The Voter Information Label includes the final, 7th, digit of the Activation Code.</li> <li>→ (1) for a Regular Ballot and (2) for a Federal Only Ballot.</li> <li>A. Place one Voter Information Label in the Label Book on the white Voter</li> </ul>                                                                                                    |  |  |
|  | 5 | A. Place one voter momination Laber in the Laber Book on the write voter information Laber in the Laber Book on the write voter information Laber in the Laber Book on the write voter information Laber in the Laber Book on the write voter information Laber in the Laber Book on the write voter information Laber information Laber information |  |  |
|  |   | <ul> <li>Indicative voter signification the label on the Voter signature line.</li> <li>C. Compare the voter's signature.</li> <li>→ If it is a match, click the "Match" button.</li> <li>Yoter Signature Charles H. Angell No Match</li> <li>Challenge ( Match )</li> <li>Tor issues with the voter's signature, see pages 119-129.</li> </ul>                                                                                                    |  |  |
|  |   | On the blue Non-Provisional Labels page:                                                                                                    |  |  |
|  | 6 | <ul> <li>A. Place the second Voter Information Label in the VOTER INFORMATION LABEL box.</li> <li>B. Place the "Returning Mail Ballot" label in the SPECIAL CIRCUMSTANCES LABEL #1 box.</li> </ul>                                                                                                    |  |  |

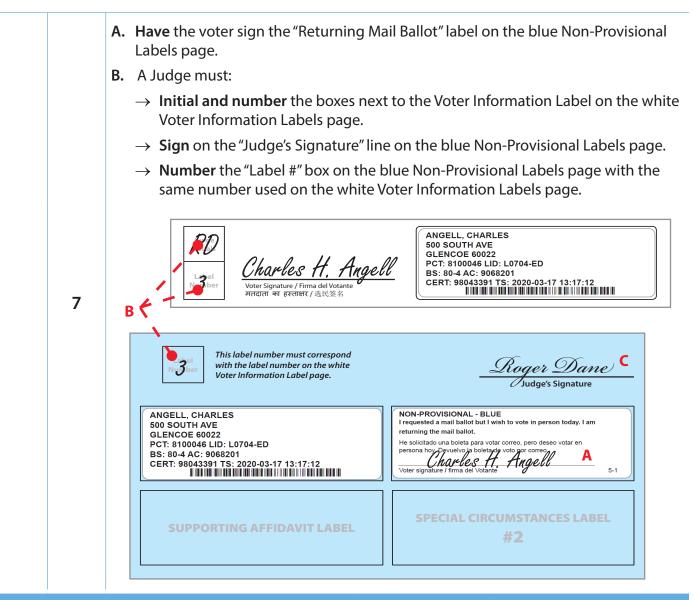

## If the voter chooses to mark their ballot on the Touchscreen

| 8 | <ul> <li>A. Insert the Voter Card, with the chip facing up, into the Card Activator when the screen gives the message "Please insert a Voter Card into the activator."</li> <li>B. Click the "Continue" button.</li> </ul> | This Side Up |  | ( 📳 ) |  |
|---|----------------------------------------------------------------------------------------------------|--------------|--|-------|--|
|---|----------------------------------------------------------------------------------------------------|--------------|--|-------|--|

|        | 9     | <ul> <li>The screen will then show the message "Please give Vote Card to voter."</li> <li>A. Click the "OK" button.</li> <li>→ The card is now activated with the voter's Activation Code.</li> <li>B. Remove the card from the Card Activator.</li> <li>C. Hand the activated card and a Privacy Shield to the voter.</li> <li>D. Tell them that their ballot will print out on the Printer after they press "Print Ballot."</li></ul>                                                                                                    |  |
|--------|-------|----------------------------------------------------------------------------------------------------|--|
| If the | voter | chooses to mark a paper ballot                                                                                                    |  |
|        | 8     | The screen will then show the message "Please give voter ballot style (voter's ballot style) (voter's name) is checked in."<br>→ Click the "OK" button.                                                                                                    |  |
|        | 9     | <ul> <li><u>At Station 1:</u></li> <li>A. Write the Ballot Style number on the Ballot Style Slip.</li> <li>B. Hand the voter their Ballot Style Slip.</li> <li>C. Send them to Station 2.</li> <li><i>The voter's Ballot Style number is located on the Voter Information screen.</i></li> </ul>                                                                                                    |  |
|        | 10    | <ul> <li><u>At Station 2:</u></li> <li>A. Hand the voter 2 ballots (<i>A and B</i>), along with a privacy shield and pen</li> <li>→ Make sure to initial both ballots in the "Judge Initials" box, at the top right.</li> <li>→ Each voter MUST receive a regular ballot (A) and a Judicial Retention ballot (B). Both with the correct Ballot Style (from the Ballot Style Slip they received).</li> <li>B. Instruct them to insert both ballots into the Scanner when they are done voting.</li> <li>C. Direct the voter to a Voting Booth.</li> </ul> |  |